# **Dokumentation Forschungsprojekt zur Verkehrsüberwachung**

# **SS18**

Aurelia Bachmann, Philipp Hackh, Andreas Wark, Aaron Traichel, Melf Zeymer und Philip Betzler

# **Ziel des Projektes**

Das Ziel "unseres diesjährigen" Projektes - Forschungsprojekt zur Verkehrsüberwachung bestand darin, einen möglichst kostengünstigen Prototypen einer Station zu erstellen, die unterschiedliche Straßenverkehrsdaten erfasst. Bei den Verkehrsdaten kann es sich um die Anzahl der vorbeifahrenden Fahrzeuge, deren Typ-Unterscheidung (handelt es sich um ein Auto oder LKW) und den erzeugten Lärmpegel handeln. Des Weiteren soll eine Grundlage geschaffen werden, die es längerfristig ermöglicht, die erhobenen Daten für eine KI zu nutzen und gegebenenfalls einen 'Fingerabdruck' eines jeden vorbeifahrenden Fahrzeuges zu erhalten.

Die Station wird als Technologie einen Raspberry Pi 3 mit dem Betriebssystem Raspbian nutzen.

# **Allgemeiner Aufbau**

Die Basis der Station ist ein Raspberry Pi 3 Model B an dem ein Mikrofon und zwei Ultraschallsensoren angeschlossen sind. Die Ultraschallsensoren sind für die Unterscheidung der einzelnen Fahrzeugtypen. Das Mikrofon dient zur Audioaufnahme. Um zu unterscheiden, um welchen Fahrzeugtypen es sich bei dem vorbeifahrenden Fahrzeug handelt, sind zwei Ultraschallsensoren übereinander platziert. Diese messen die Entfernung zu dem nächstgelegenen Gegenstand. Durch vorheriges Ausmessen der Straße kann somit festgelegt werden, wann ein Fahrzeug durchfährt. Der erste Sensor befindet sich auf einer Höhe von 2,50m und der zweite auf 3,5m.

Schlagen beide Ultraschallsensoren aus, so ist davon auszugehen, dass es sich bei dem Fahrzeug um ein Lkw handelt. Schlägt hingegen nur der untere Sensor aus, so wird das Fahrzeug als Auto gespeichert.

Sobald ein Fahrzeug erkannt wird, startet darüber hinaus eine Audioaufnahme. Hierzu ist neben den beiden Ultraschallsensoren ein Mikrophon an den Raspberry angeschlossen (Siehe Abbildung 1). Mit dieser Audioaufnahme wird anschließend der maximale, minimale und durchschnitts dB-Wert errechnet.

# Abbildung 1

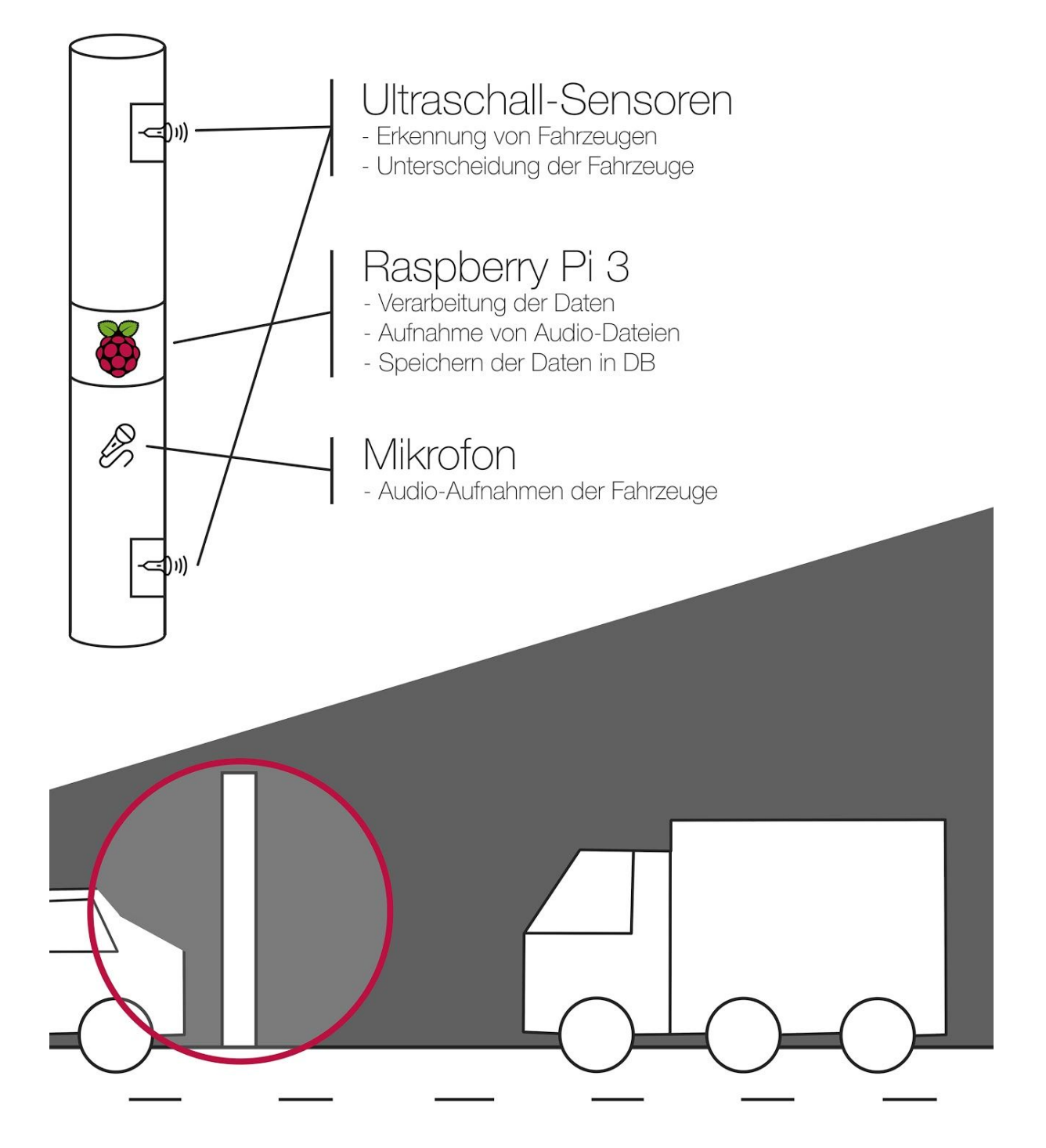

## **Ultraschallsensoren**

Da die Kosten der Station im Fokus stehen, haben wir uns bei der Erkennung der Fahrzeuge für die günstigste Variante von Ultraschallsensoren entschieden. Auf der Abbildung 2 ist sichtbar, wie die Sensoren an den Raspberry angebracht werden. Bei diesen Ultraschallsensoren handelt es sich um das Modell "HC-SR04" (zu finden auf z.B. Ebay) und haben einen Erkennungsbereich bis zu 4,50m. Im Code ist daher darauf zu achten, dass die Sensoren nicht ausschlagen sobald Sie ein Auto auf der gegenüberliegenden Straße erkennen.

#### Abbildung 2

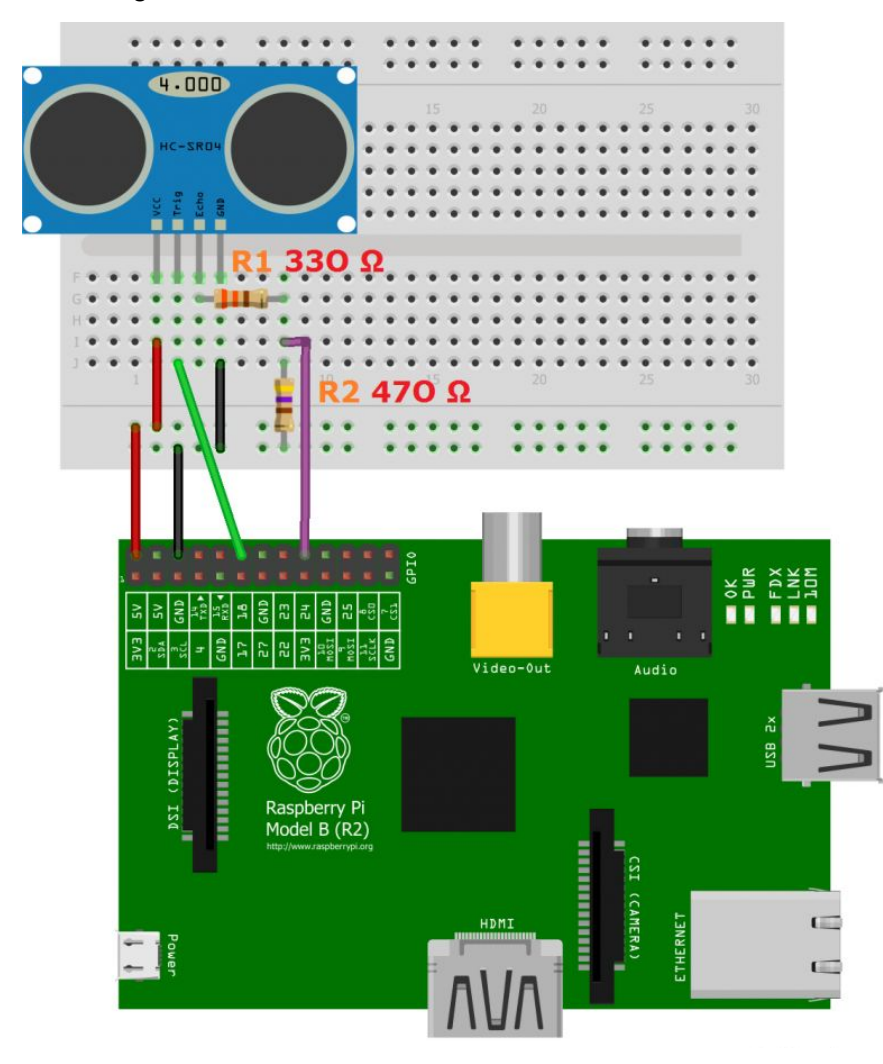

## **Audioaufnahme**

Bei der Audioaufnahme haben wir uns an folgendem Tutorial orientiert: <http://www.netzmafia.de/skripten/hardware/RasPi/Projekt-Sound/Sound-Adapter.html> Das Mikrophon wurde jedoch häufig nicht erkannt. Unsere Vermutung liegt darin, dass das Kabel des Mikrofons zu lang war und man ggf. auf ein hochwertigeres Modell zurückgreifen sollte. Das zweite Script im Git Repo errechnet die dB-Werte der Audioaufnahme. Auf der MediaNight allerdings erzielten wir nur Werte von max. 20dB. Unsere Vermutung ist dass, das Mikrofon sich der Lautstärke anpasst und dies zur Verfälschung der Daten führt. Eventuell sollte der Kommandozeilen-Call im Code für die Audioaufnahme überarbeitet werden.

### **Git Repo**

Um auch von anderen Endgeräten auf den Programmcode zugreifen zu können und Versionierung zu haben, wurde ein Git-Repo erstellt, welches unter folgender URL zu erreichen ist:

#### <https://gitlab.mi.hdm-stuttgart.de/ab180/laermprojekt>

Um Zugriffsrechte zu erhalten bitte eine Mail an: [ab180@hdm-stuttgart.de](mailto:ab180@hdm-stuttgart.de) mit dem Kürzel.

#### **Messung Starten**

Um die Messung zu starten, muss der Raspberry zunächst hochgefahren werden. Anschließend wird das Terminal geöffnet. Bei erstmaliger Ausführung sollte zunächst das Repository geklont und das Installationsskript "db\_install.sh" ausgeführt werden. Falls der lokale Server für das Web-Interface und die Datenbank daraufhin nicht bereits gestartet sind, ist ein Neustart erforderlich. Dies kann mit einem Aufruf auf "localhost" überprüft werden. Ist der Server funktionsfähig, kann die Messung folgendermaßen gestartet werden: Als erstes sollte über 'ls usb' überprüft werden, ob das Mikrofon genutzt werden kann, da es nicht immer zuverlässig vom Betriebssystem erkannt wird. Ist das Mikrofon funktionsfähig, muss das Skript "ultra\_ton.py" sowie in einem zweiten Terminal das Skript "persist\_decibel.py" gestartet werden. Sind beide Skripte gestartet, läuft die Messung. Die erkannten Fahrzeuge können in der Konsole abgelesen werden und die Messergebnisse werden lokal in die Datenbank geschrieben.

Aus unbekannten Gründen wird das Skript "ultra\_ton.py" manchmal in der Ausführung geblockt, was einen manuellen Neustart des Skripts erfordert. Dieses Problem muss behoben werden, bevor eine Ausführung ohne durchgehende manuelle Überprüfung durchgeführt wird.

# **Testläufe**

Nachdem wir den Grundaufbau hatten, wurden Tests an der Straße durchgeführt. Zunächst wurden nur sehr langsam fahrende Fahrzeuge erkannt, während schnellere nicht wahrgenommen wurden. Der Fehler lag darin, dass wir eine verschachtelte if-Abfrage im Code hatten, die zu viel Zeit benötigt hat. Außerdem mussten wir die Abstände, in denen die laufenden Abstands-Messungen durchgeführt werden, auf 0.02s reduziert werden.

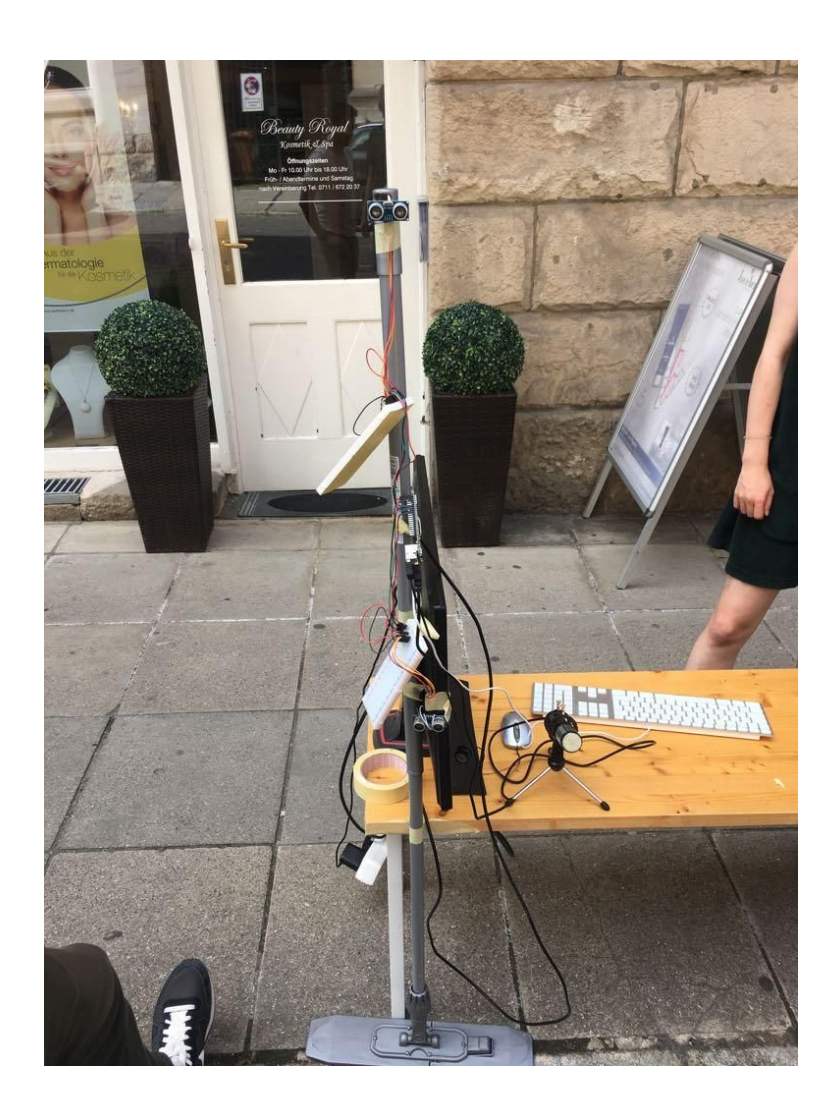

# **Speichern der Daten**

In der derzeitigen Version werden, sobald ein Fahrzeug erkannt wird, die zugehörigen Daten wie der Typ ("Auto" oder "LKW"), das Datum und die Uhrzeit direkt in der lokalen MySQL-Datenbank gespeichert. Sobald die Audioaufnahme des Fahrzeugs abgeschlossen ist, erkennt das zweite Pythonskript (persist\_decibel.py) die neue Audiodatei, errechnet aus dieser die maximale, minimale und durchschnittliche Lautstärke in Dezibel und fügt sie dem Datensatz hinzu. Dieser wird über das Datum und die genaue Uhrzeit identifiziert. Ein Datensatz setzt sich damit aus den folgenden Attributen zusammen:

- **● id** Gibt dem Datensatz eine eindeutige ID, primary key
- **● type** Typ des Fahrzeuges
- **● Date** Datum des Datensatzes (MM/DD/YYYY)
- **● time** Uhrzeit des Datensatzes (HH:MM)
- **● min\_dB, max\_dB, average\_dB** Minimaler, Maximaler und Durchschnittlicher dB-Wert der zugehörigen Audiodatei

Die Daten können über das Interface von PhpMyAdmin überprüft werden. Dafür muss im Browser die Adresse "localhost/phpmyadmin" aufgerufen werden. Als Zugang kann der Benutzer "root" mit dem Passwort "root" verwendet werden. Die Datenbank kann natürlich auch in der Kommandozeile verwaltet werden. Aktuell existiert nur eine Tabelle, dies kann in Zukunft natürlich erweitert werden, falls z.B. neue Sensoren hinzukommen. Die ganze Datenbank ist zur Zeit auch nur lokal auf den Raspberry Pi's installiert. Dies sollte in Zukunft auf einen Server ausgelagert werden.

## **Messen der Lautstärke**

Die Lautstärke wird über die Audioaufnahmen des Mikrofons ermittelt. Dabei werden die maximale, minimale und durchschnittliche Lautstärke in Dezibel errechnet. Aus den Ergebnissen der Testläufe ist zu erkennen, dass die Werte leider nicht den realen Lautstärkepegeln entsprechen und nicht untereinander vergleichbar sind. Zurückzuführen ist dies auf die Technologie des Mikrofons. Es handelt sich hierbei um ein einfaches USB-Mikrofon, dass für die ungeübte Aufnahme von Audiospuren hergestellt wird. Das

bedeutet, dass zum einen nicht mit Sicherheit garantiert werden kann, dass die aufgezeichneten Ausschläge der Tonspur bis ins Detail die Realität widerspiegeln, zum anderen ist davon auszugehen, dass das Mikrofon automatisch seine Empfindlichkeit an die Lautstärke anpasst, um eine bessere Klangqualität bei der Aufnahme zu erzielen. Es ist also für die Aufnahme und spätere Analyse der Geräuschemissionen von Kraftwagen durchaus geeignet, wenn es jedoch um Merkmale wie die genaue Lautstärke geht, wird empfohlen einen dafür entwickelten Lautstärkesensor zu benutzen.

#### **Web-Interface**

Um die erfassten Daten anschaulich darzustellen, haben wir eine simple Web-Oberfläche erstellt. Zu sehen sind die Anzahl der vorbei gefahrenen Autos und Lkws, deren prozentualer Anteil und die durchschnittlich gemessene Lautstärke. Die Web-Oberfläche wird von einem lokalen Apache-Server gehostet. Sie kann mit dem Browser über "localhost" aufgerufen werden, sobald der Server gestartet ist. Die angezeigten Daten werden aus der lokalen Datenbank gelesen und alle fünf Sekunden aktualisiert. Somit kann die Oberfläche während einer Messung zur Überprüfung eingesetzt werden

#### **Modell**

Zur Veranschaulichung wurde ein Modell erstellt. Es besteht aus einer Straße, an die eine der Stationen angebracht ist. Lässt man Modell-Autos oder -Lkws an der Station vorbeifahren, so werden diese erkannt und gespeichert. In Kombination mit dem Web-Interface ist dies eine gute Möglichkeit die Funktionsweise der Stationen zu demonstrieren.

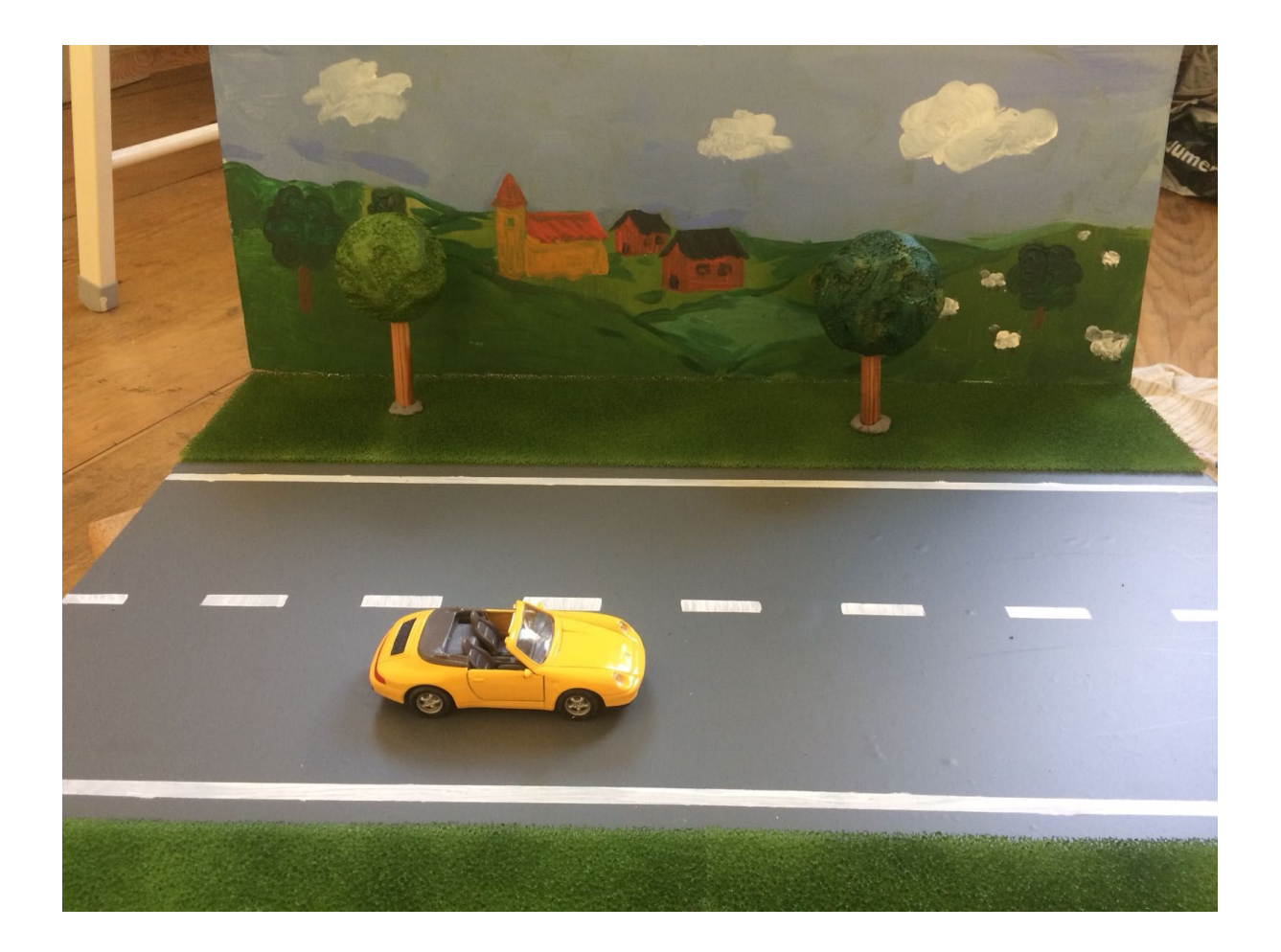

## **Ergebnis**

Bei den letzten Testläufen an der Media-Night wurden nahezu alle Fahrzeuge auf dem Modell richtig erkannt. Die Lautstärke-Messung musste nochmals überarbeitet werden. Besonders das Preis-Leistungs-Verhältnis ist bei der Station überzeugend, da eine Station ca. 150 Euro kostet und somit deutlich günstiger ist, als vergleichbare Stationen. Die richtige Station könnte in ein Kunststoff Rohr aus dem Baumarkt integriert werden. Der weitere Verlauf besteht darin, sich Gedanken über die Verarbeitung der erfassten Daten zu machen (Wie kann ein Fingerabdruck des Fahrzeugs erstellt werden?).